## **GIGA** y variaciones

Javier<br>Echecopar Mongilardi

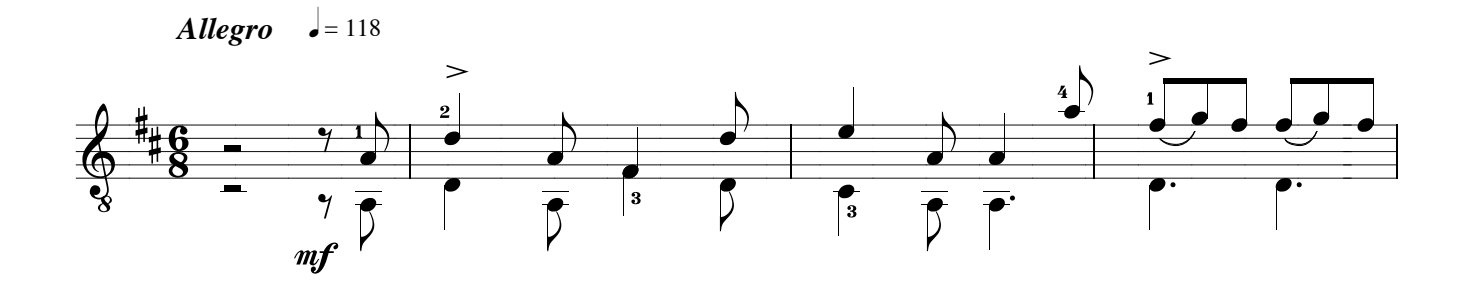

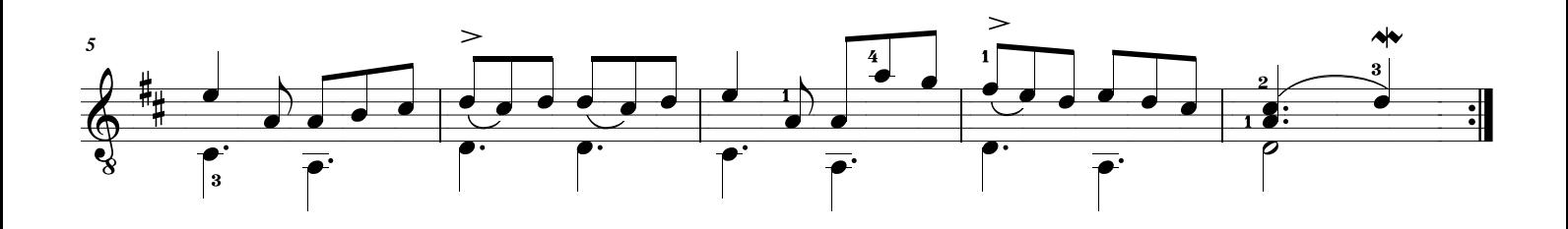

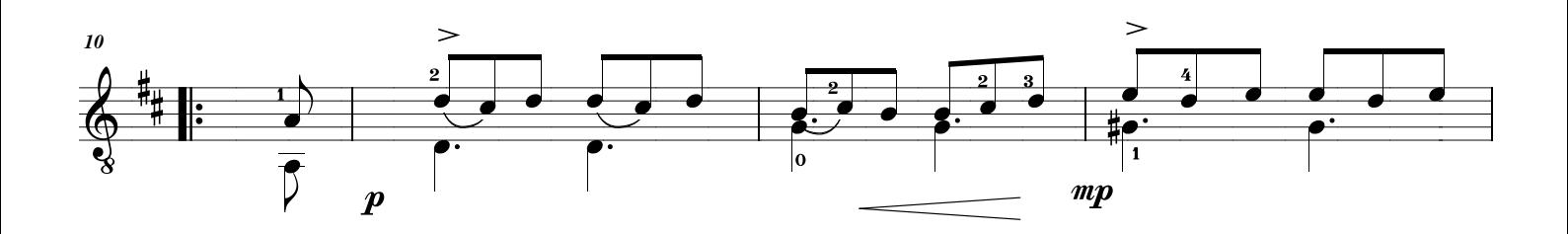

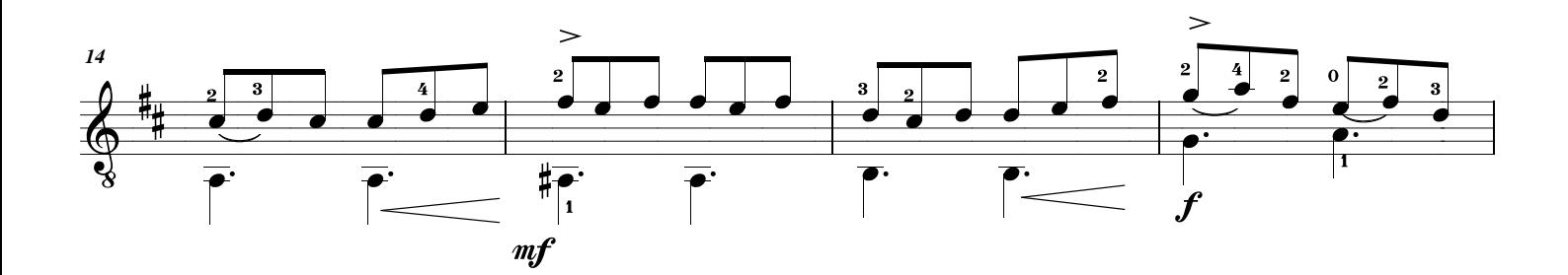

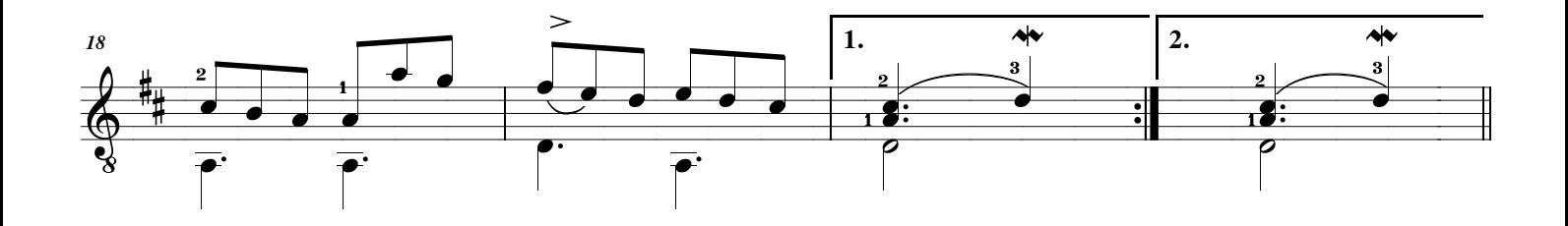

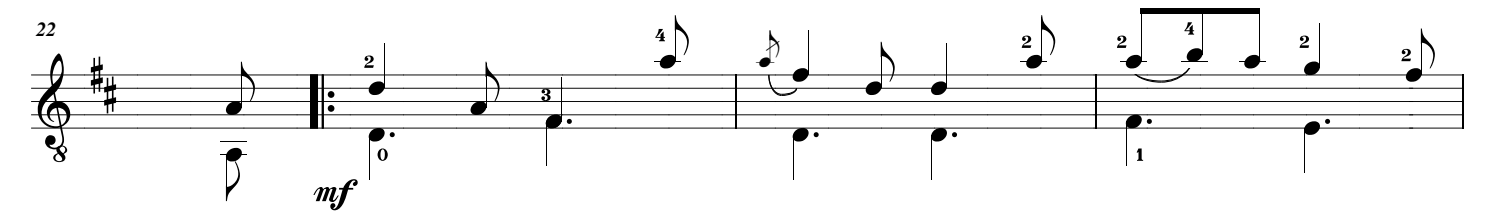

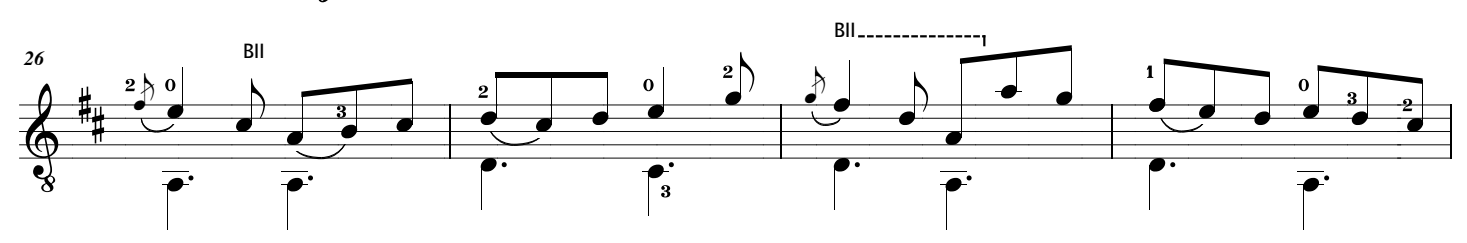

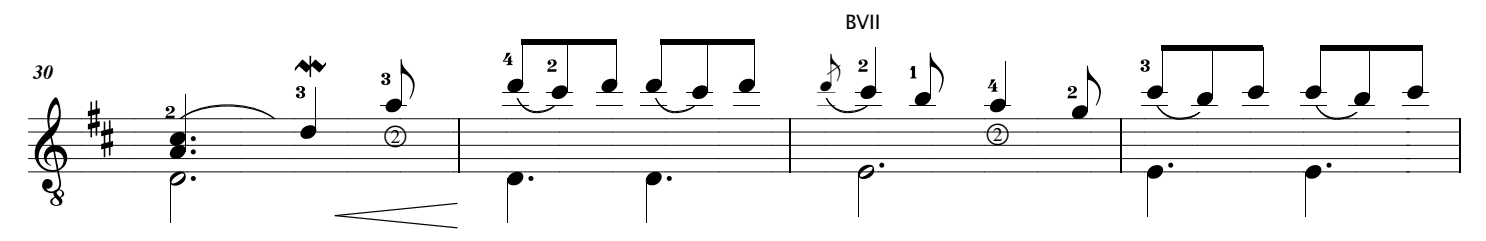

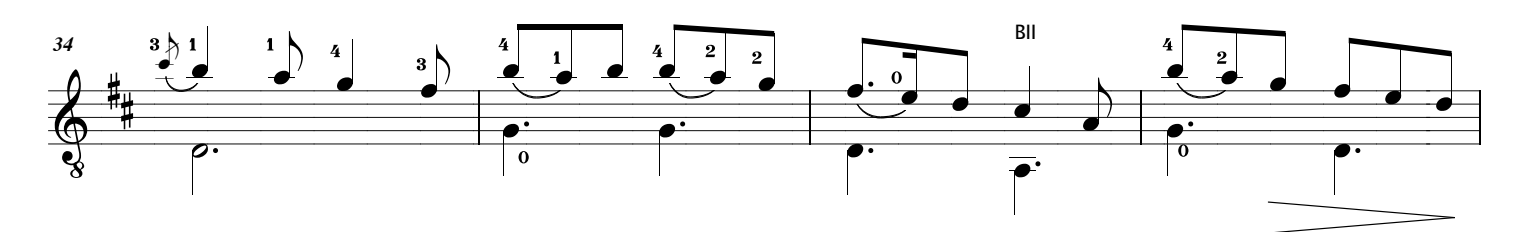

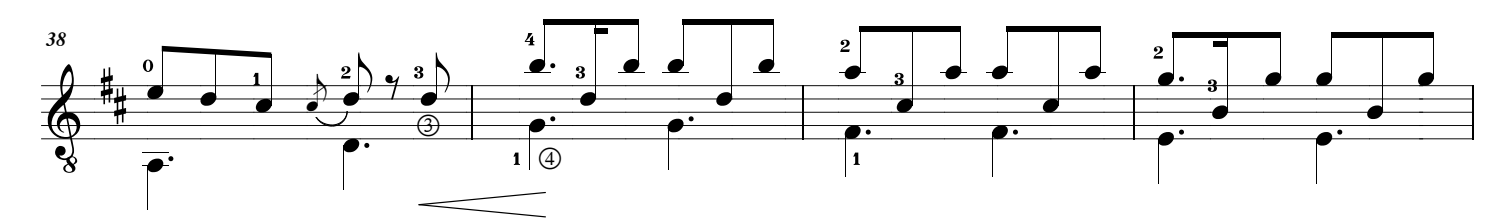

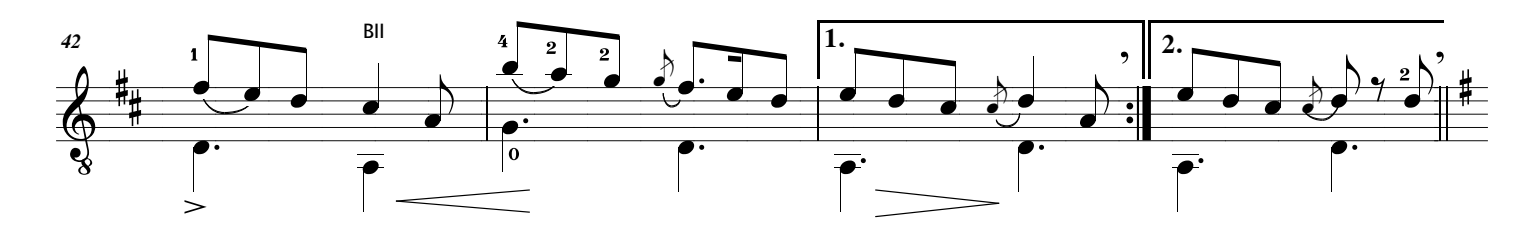

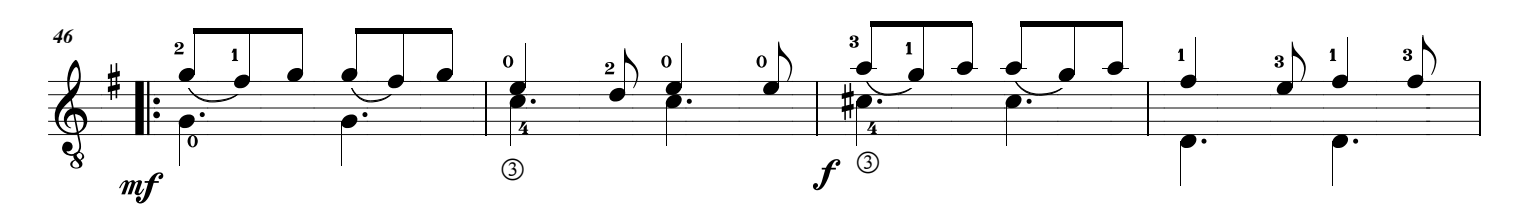

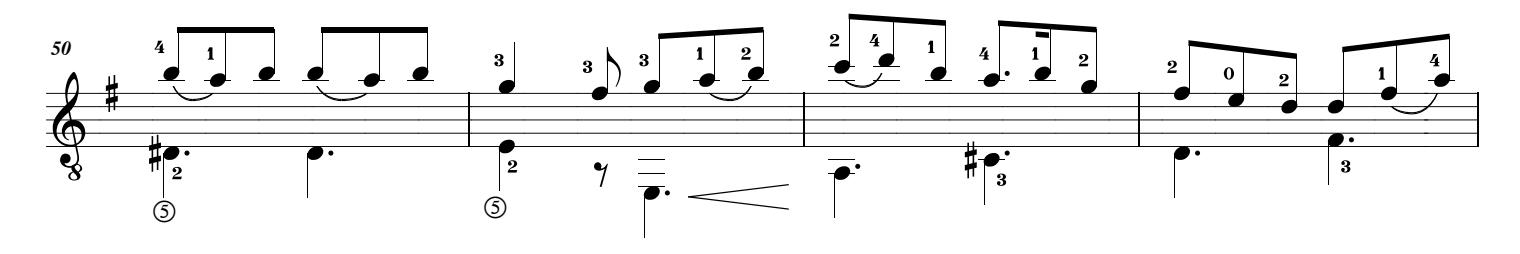

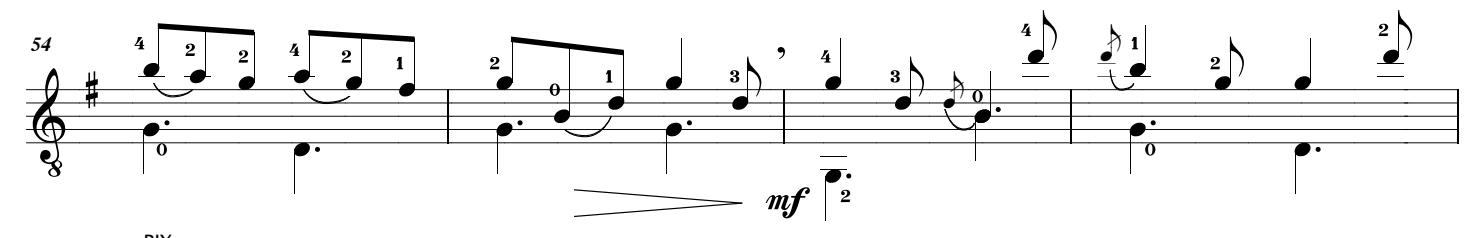

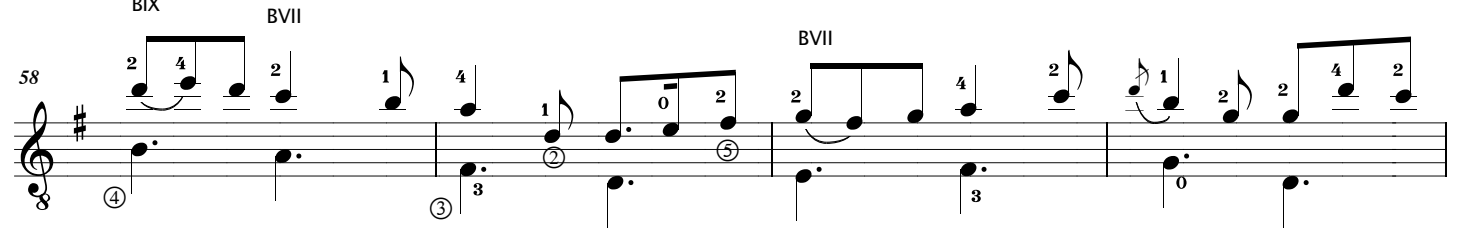

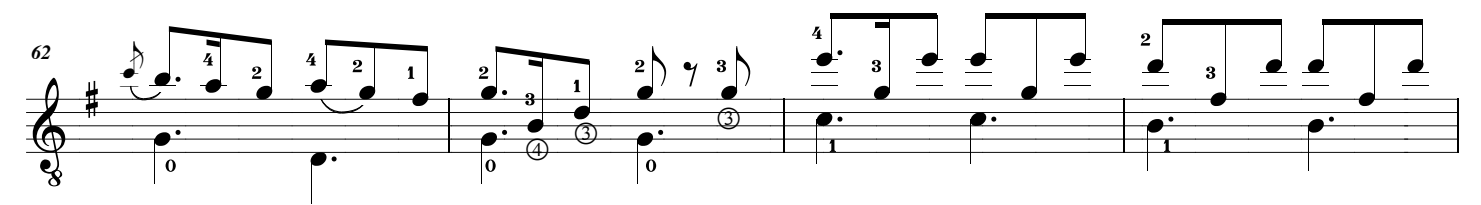

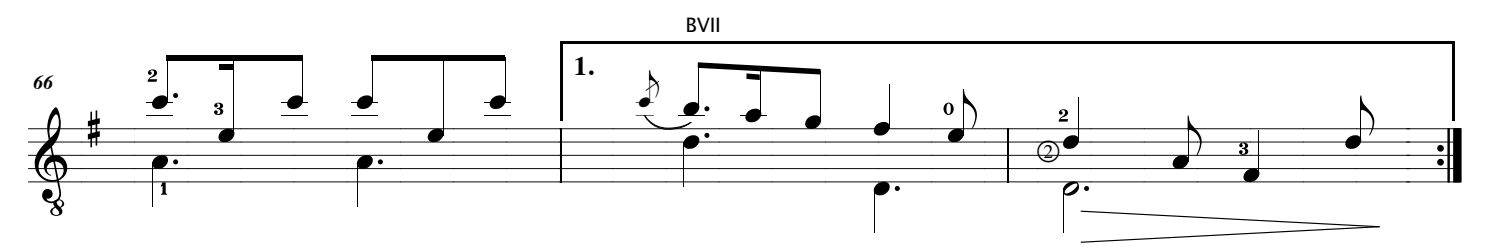

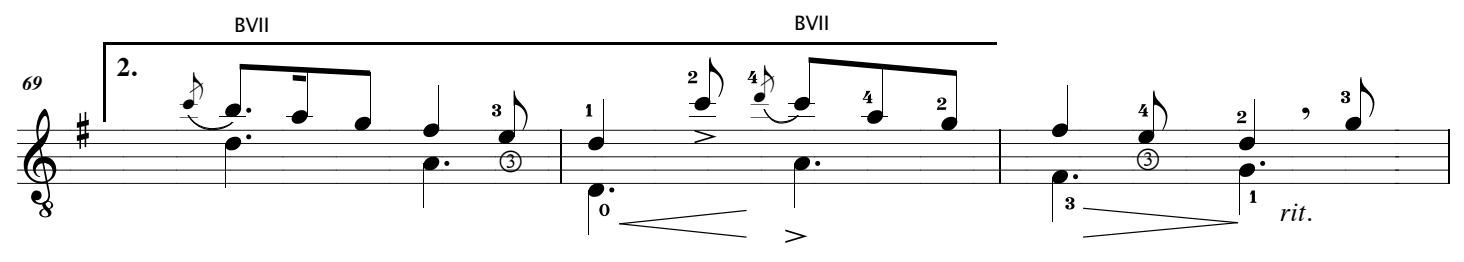

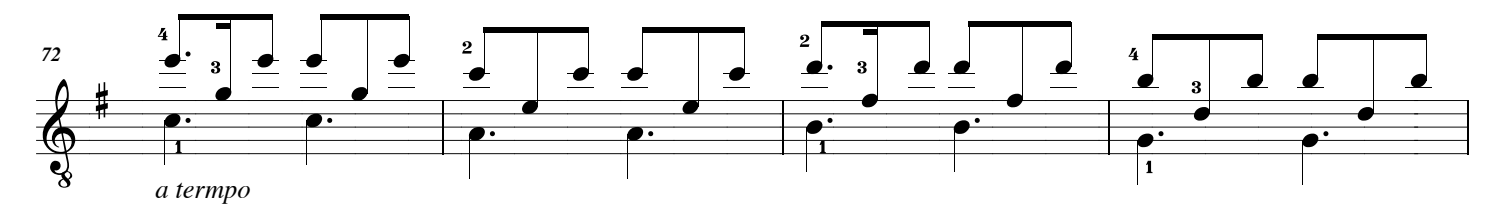

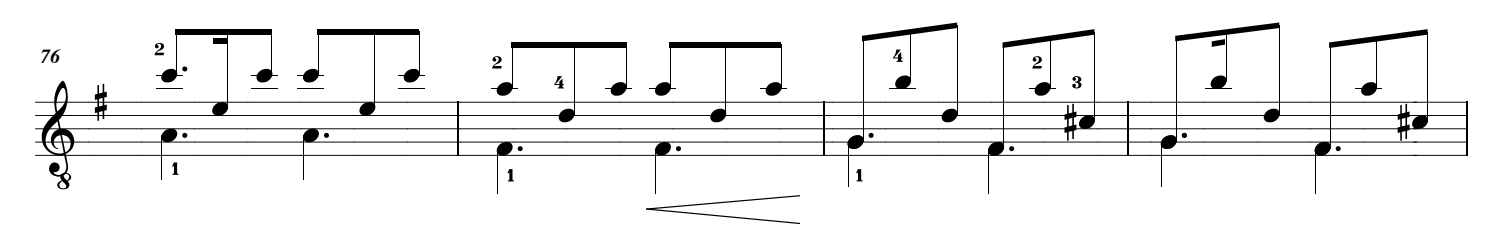

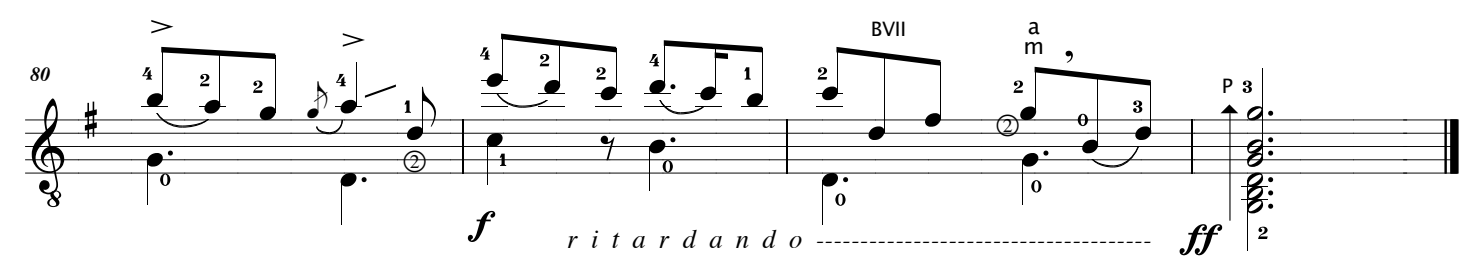